## **Introduction**

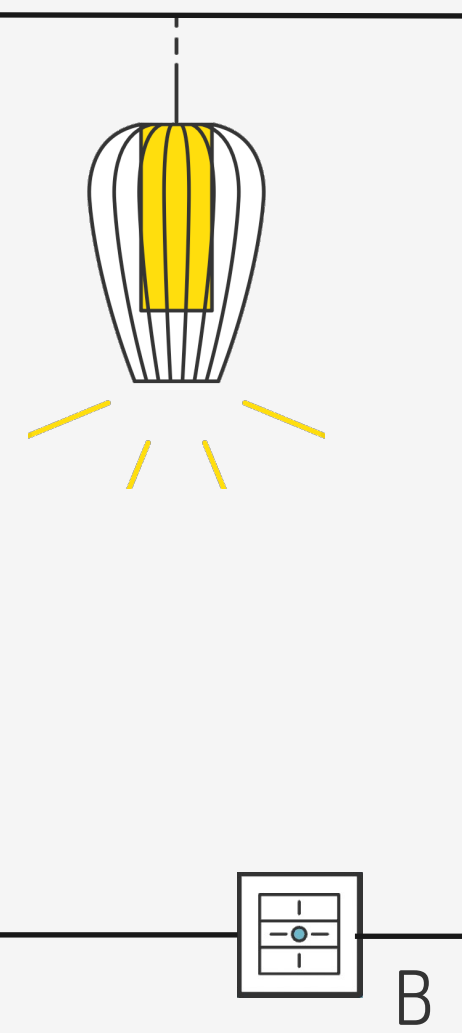

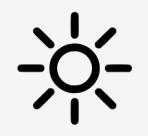

Avec ce principe, on perd la sortie 1 du dingz B. Il est également possible de piloter virtuellement à travers le réseau pour ne pas perdre de sortie.

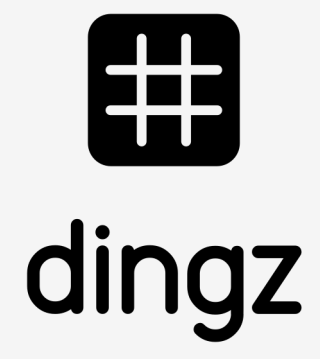

Le dingz B est raccordé à la lampe comme master. Les autres interrupteurs déportés comme A, sont raccordés sur l'entrée du dingz B

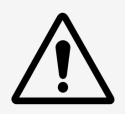

Activation de lumière via plusieurs détecteurs raccordés entre eux.

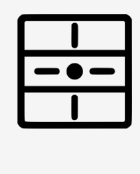

# Détection corridor raccordé **Tutoriel**

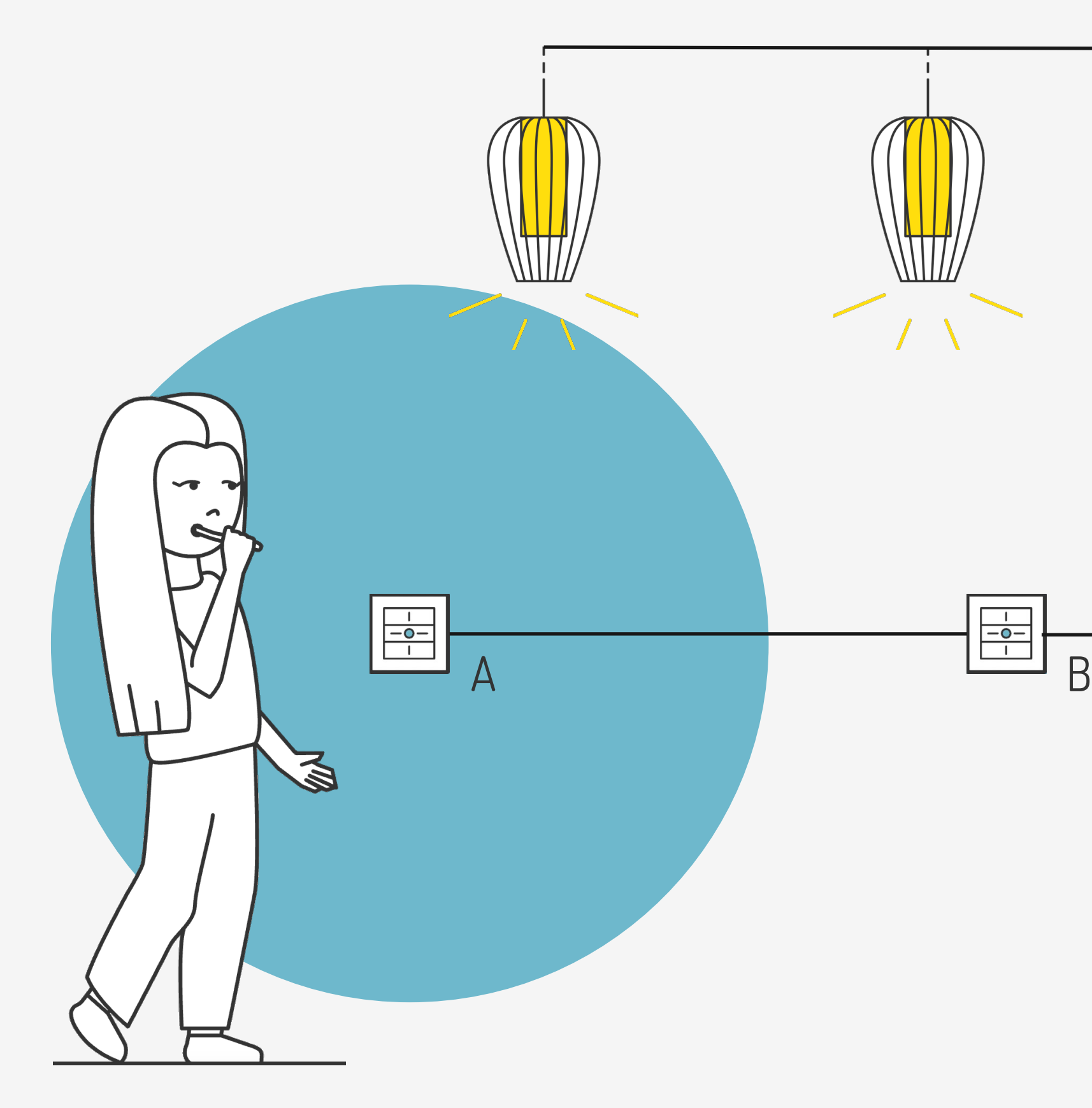

V2.00 // Juni 2023

dingz A Sortie 2 / 3 / 4 à choix.

dingz Standard ou dingz Plus.

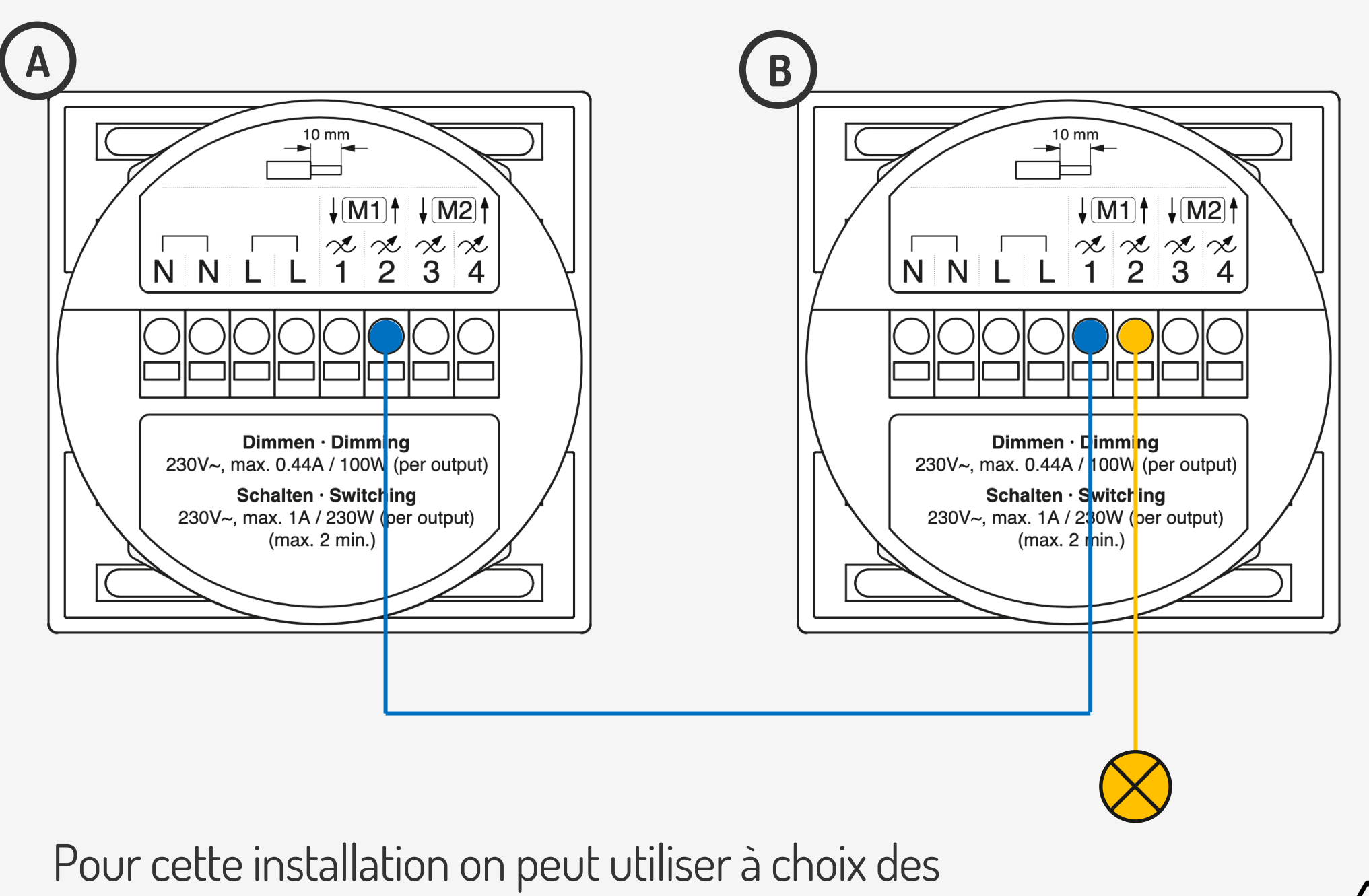

dingz B Utilisation Entrée 1 (uniquement) La sortie 1 bascule en entrée via une configuration.

## **Installation**

 $\sqrt{N}$ 

Veuillez lire attentivement les remarques importantes du manuel d'installation avant de commencer à installer le dingz.

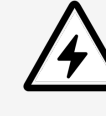

Le dingz Base ne peut être connectée ou déconnectée du réseau électrique (230V~) que par du personnel qualifié. **Danger de mort !**

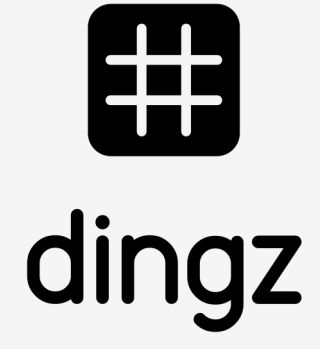

# 

### **Tutoriel**

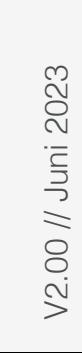

# **Configuration dingz A**

Dans les **Sorties** du **dingz A**, on attribue le **Nom (Corridor)** de la sortie liée à l'entrée du second dingz B. On définit ensuite le type de sortie comme **lumière**.

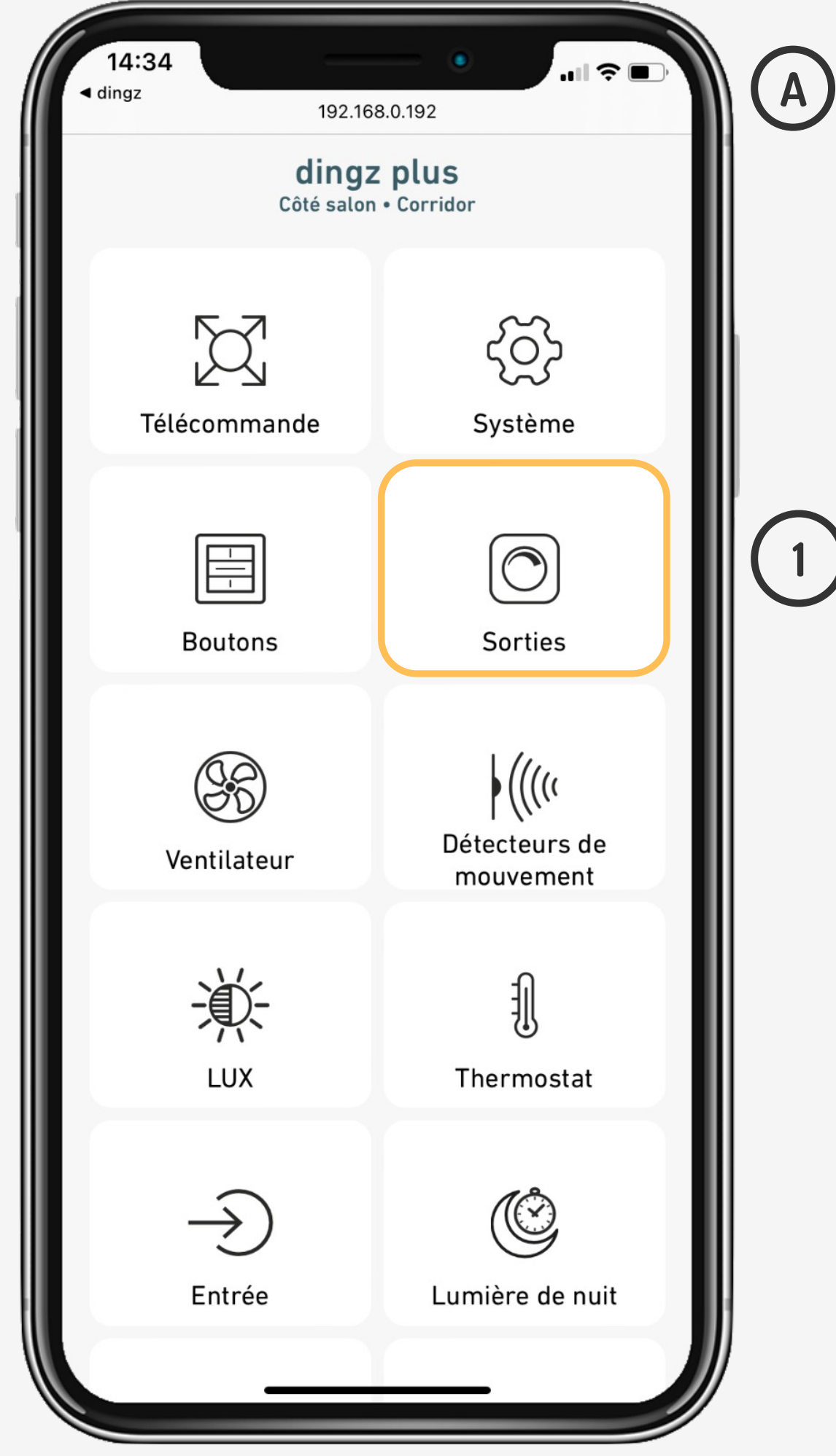

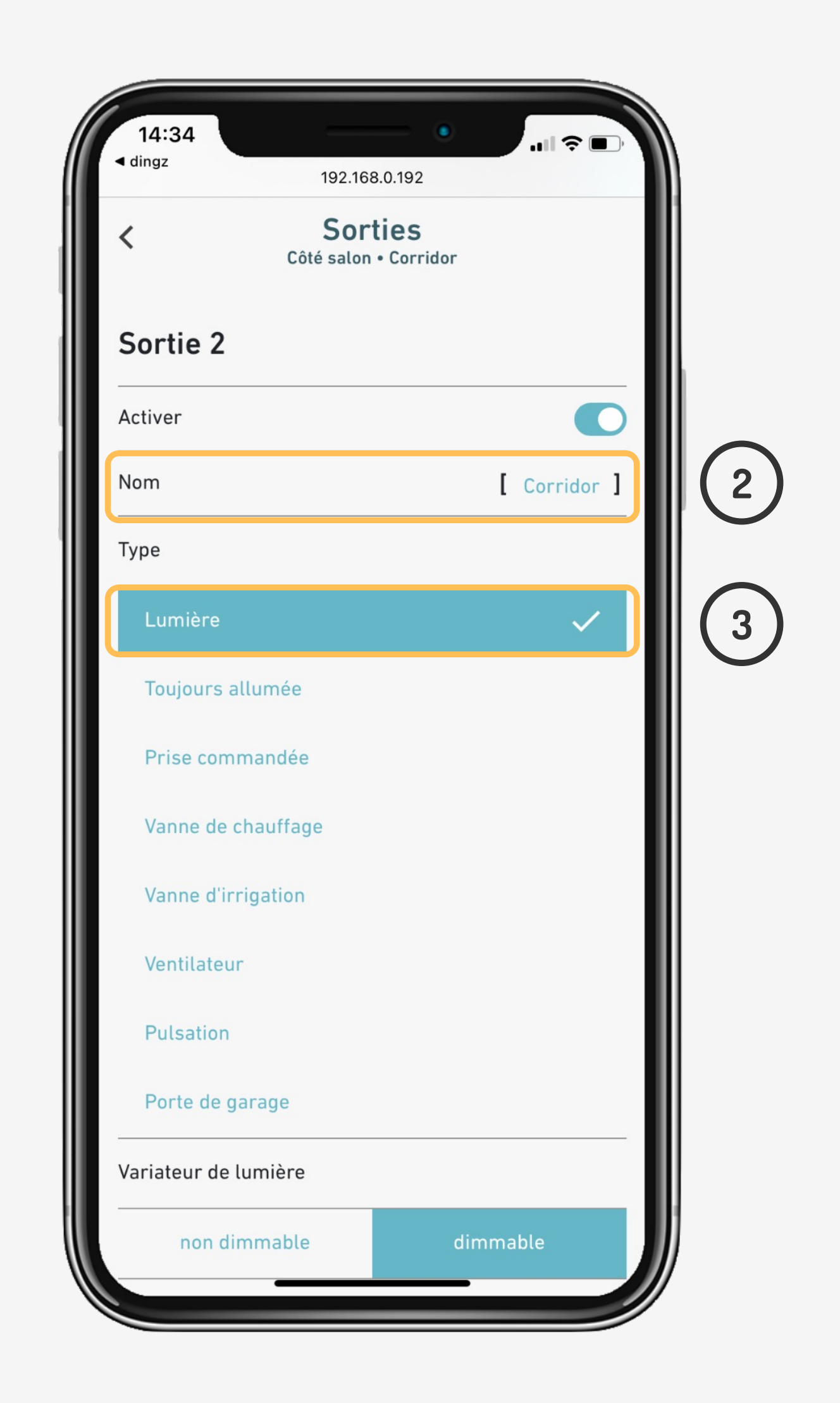

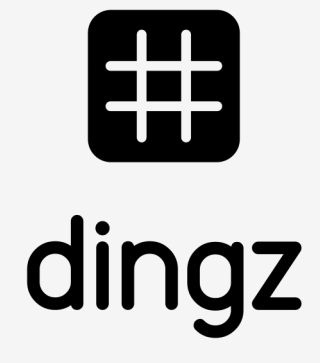

#### **Tutoriel**

# **Configuration dingz A**

#### Dans **Détecteur** on active la **Commande locale** sur la sortie **Corridor** défini plus tôt. On set l'action **On / Off**.

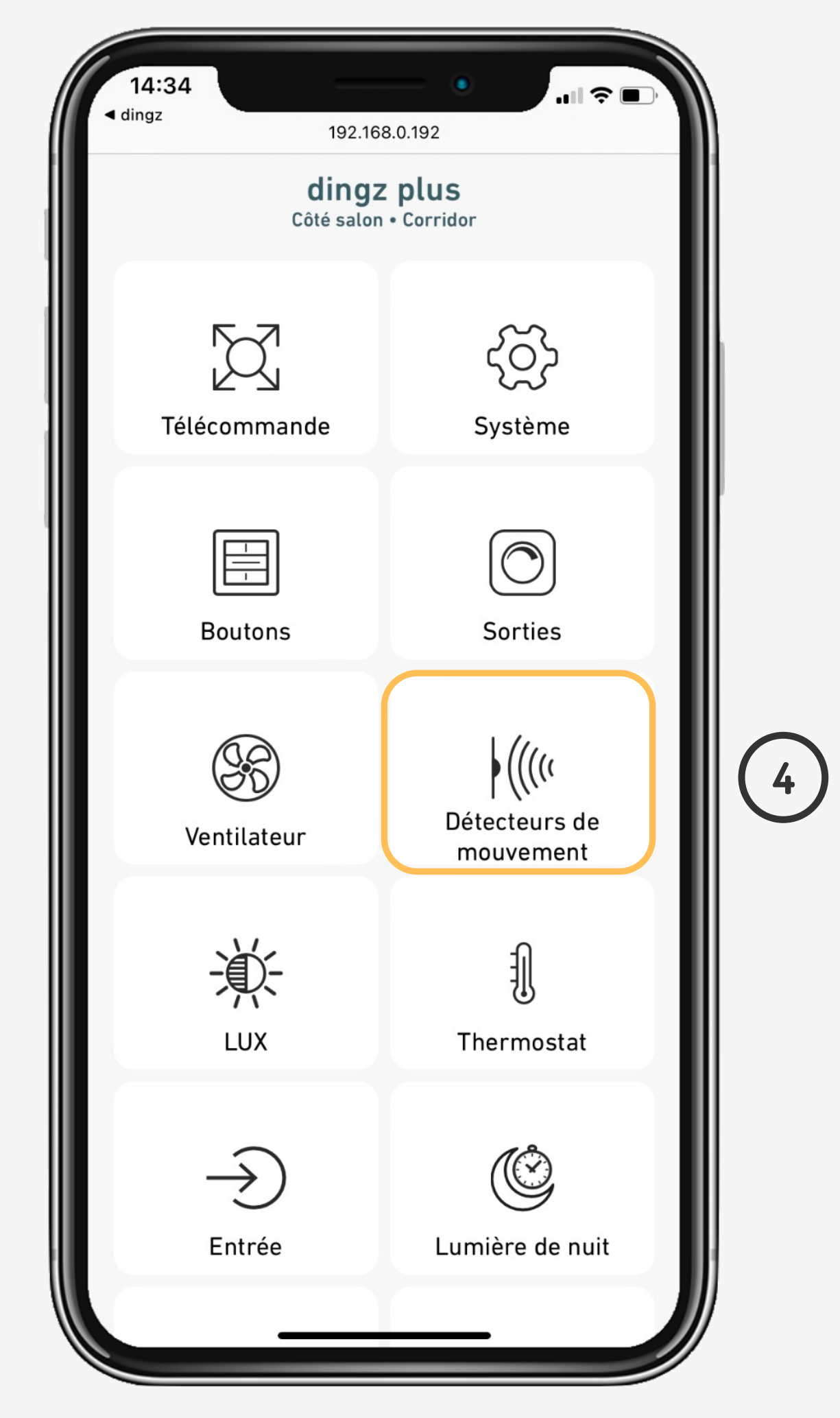

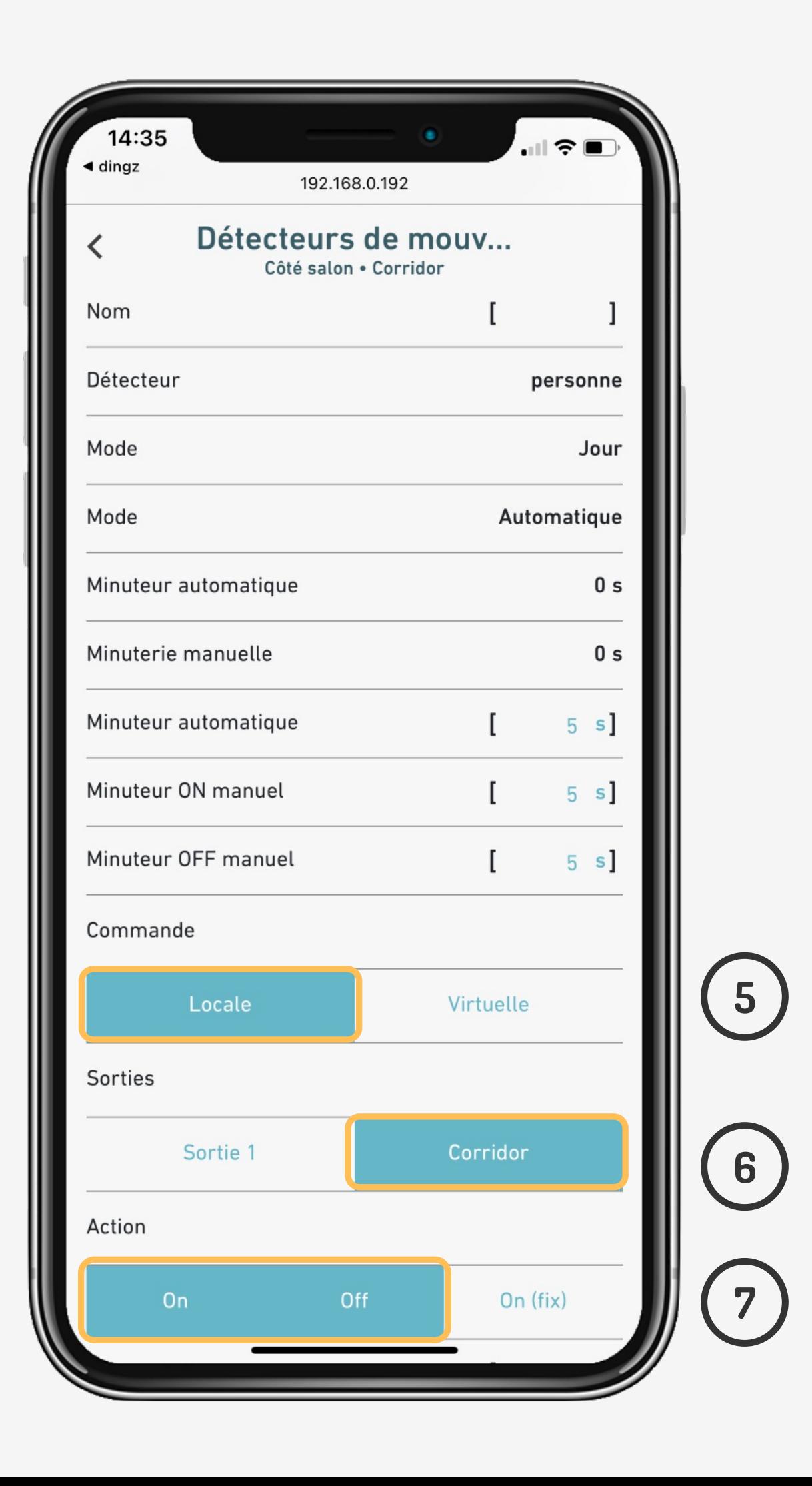

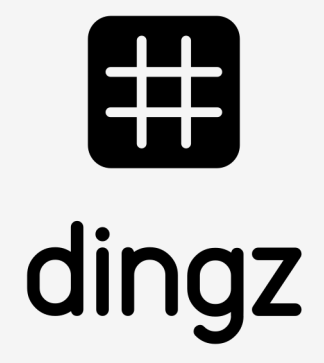

#### **Tutoriel**

# **Configuration dingz B**

Dans les **Sorties** du **dingz B** lié à la lampe, on attribue un **Nom (Lampe escalier)** à la sortie. On définit également le type de sortie comme **lumière**.

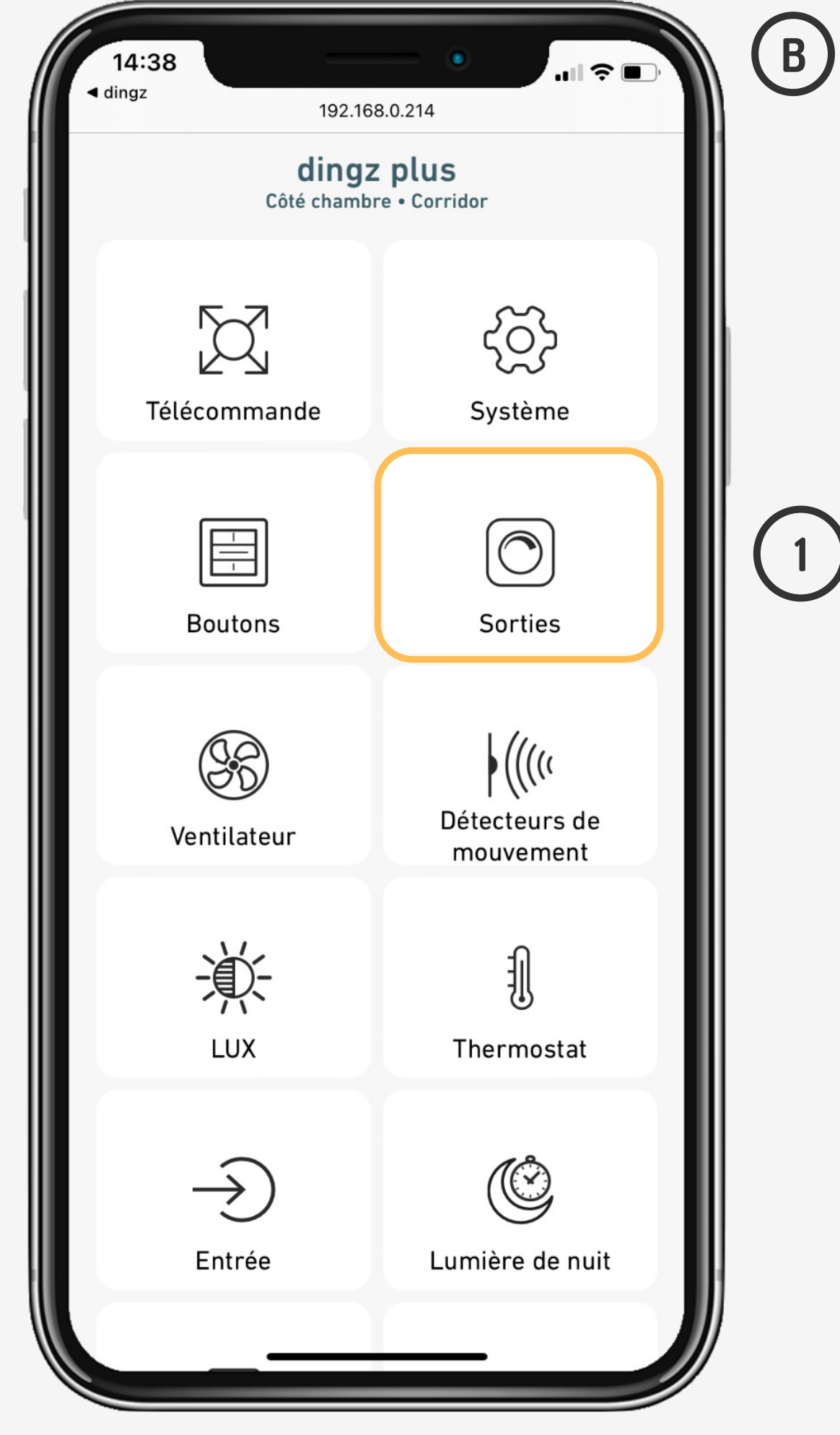

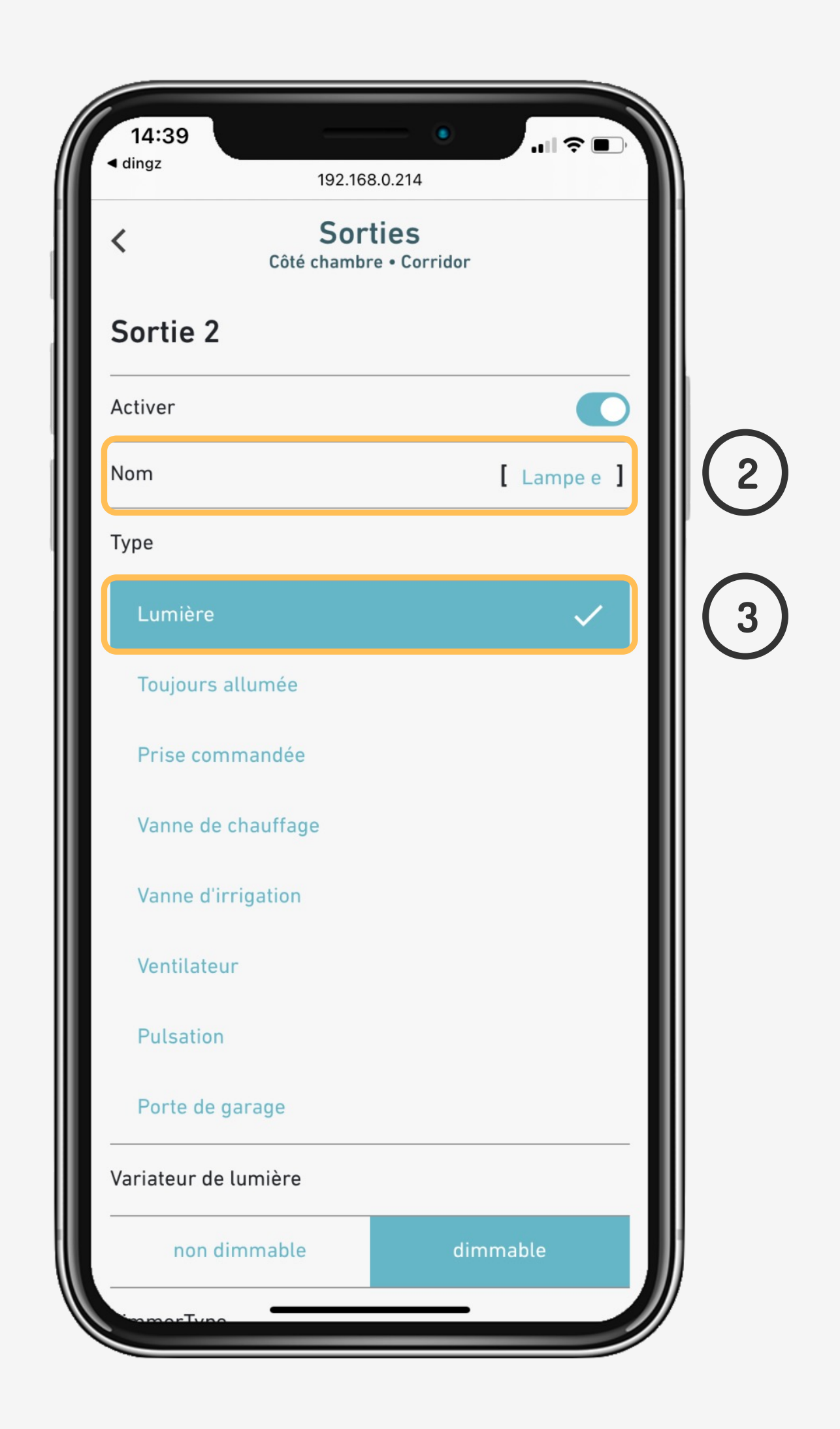

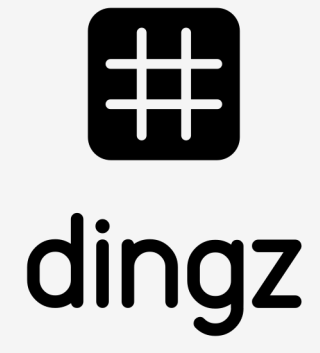

#### **Tutoriel**

# **Configuration dingz B**

#### Dans **Détecteur** on active la **Commande locale** sur la sortie **Lampe escalier** défini plus tôt. On set l'action **On / Off**.

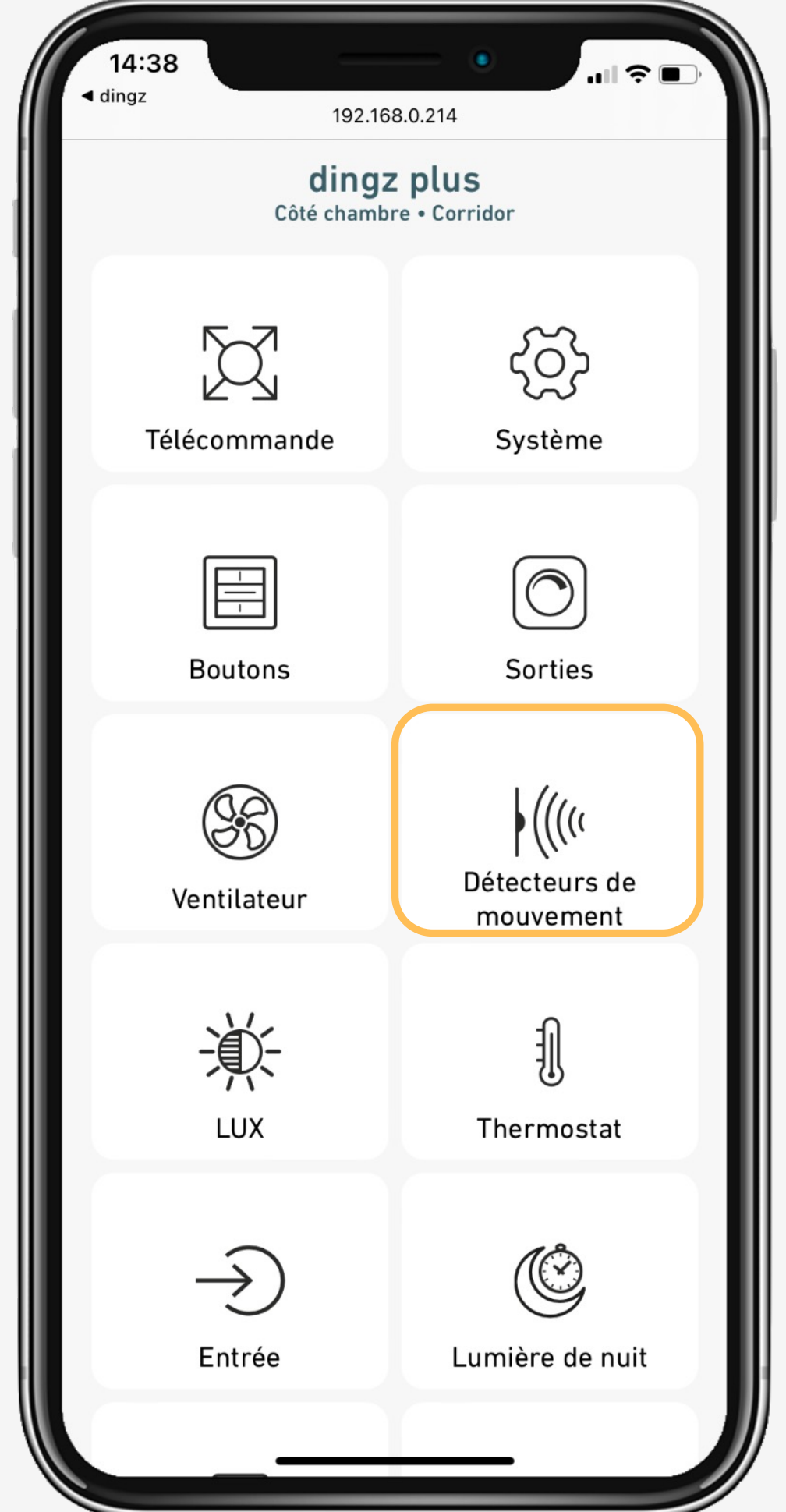

**4**

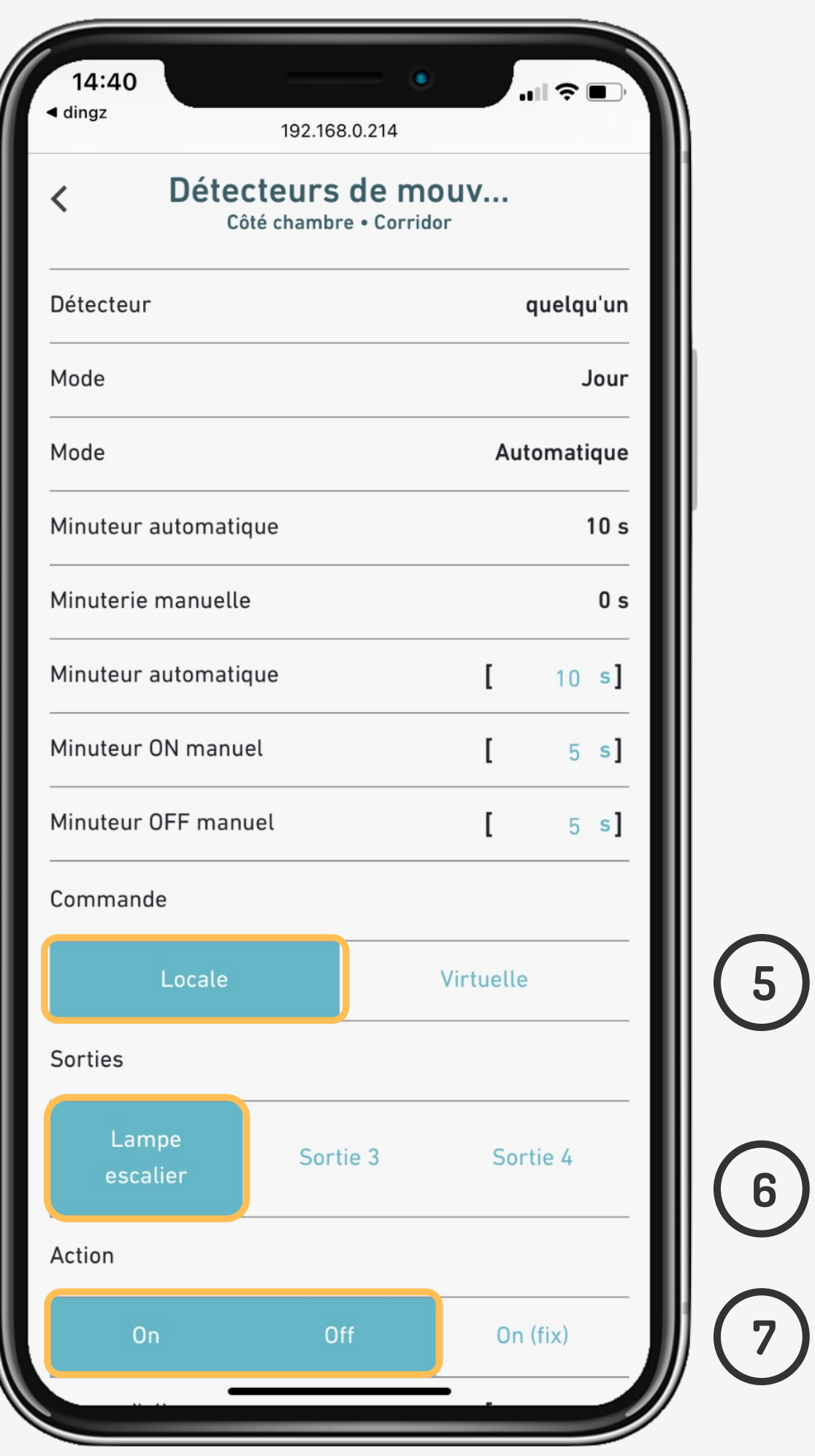

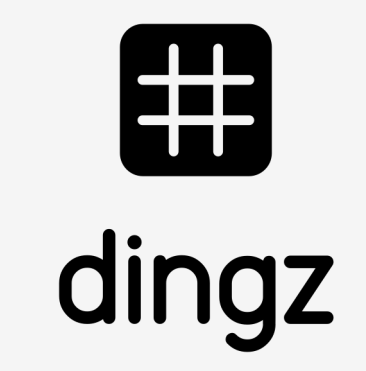

#### **Tutoriel**

# **Configuration dingz B**

On active **l'Entrée** sur le dingz B comme **Détecteur de mouvement Lié** pour permettre au détecteur déporté **dingz A** de fonctionner.

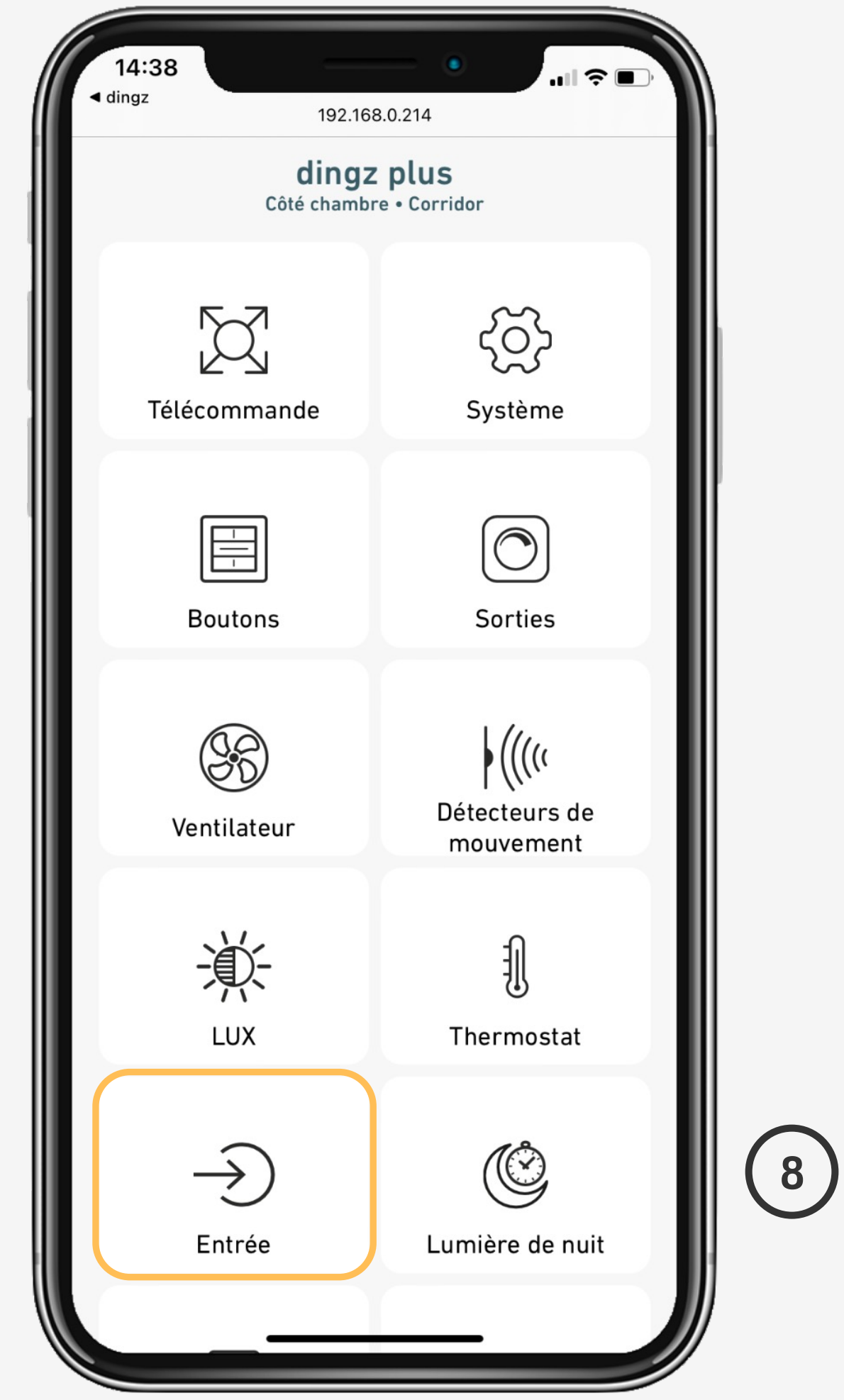

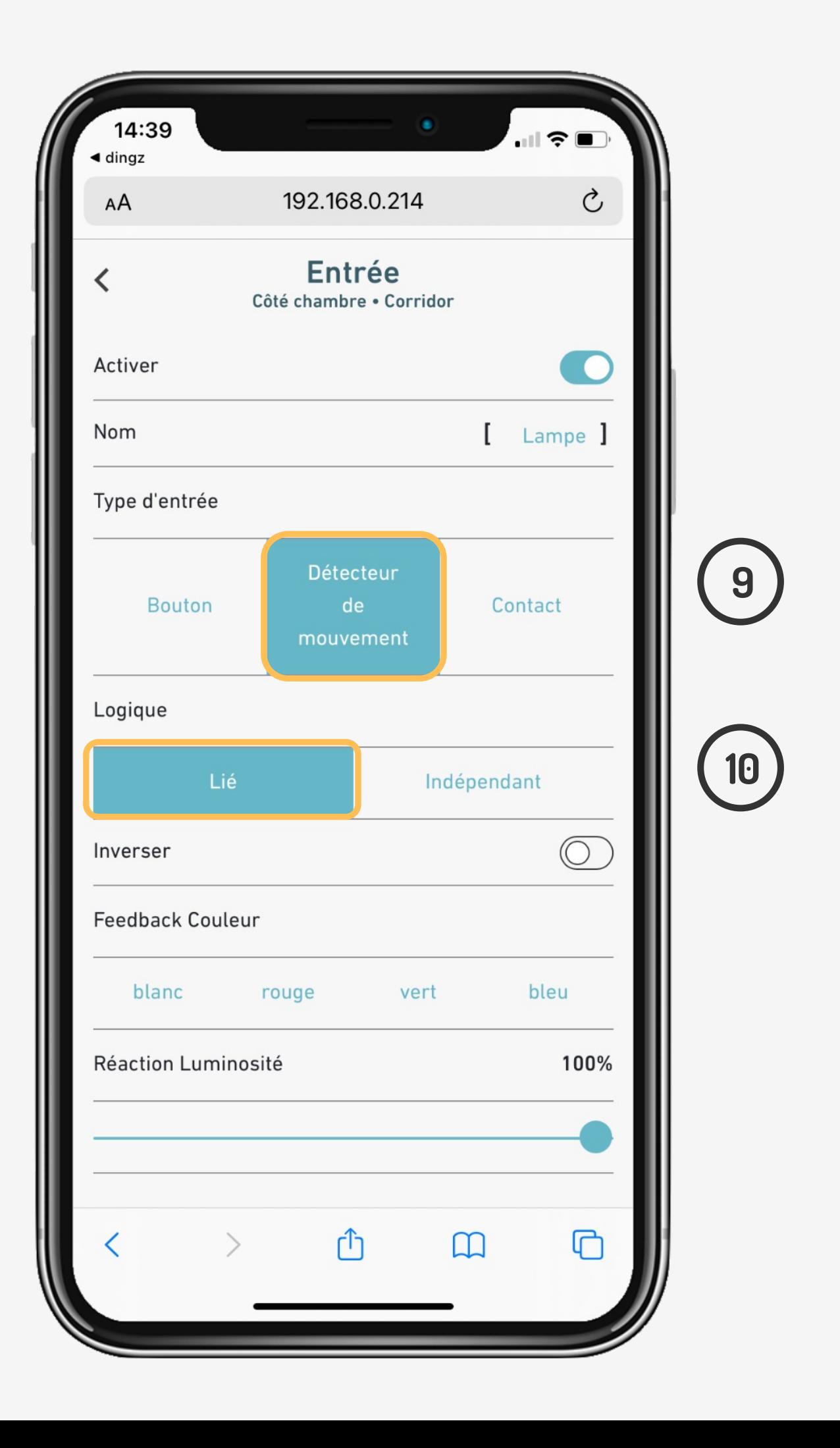

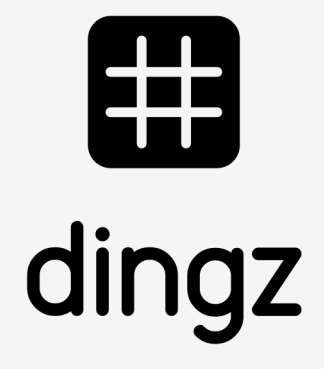

#### **Tutoriel**

# **Lumière dynamique**

Le dingz possède un calendrier astronomique. Il fait la différence entre lumière du jour, de crépuscule et de nuit.

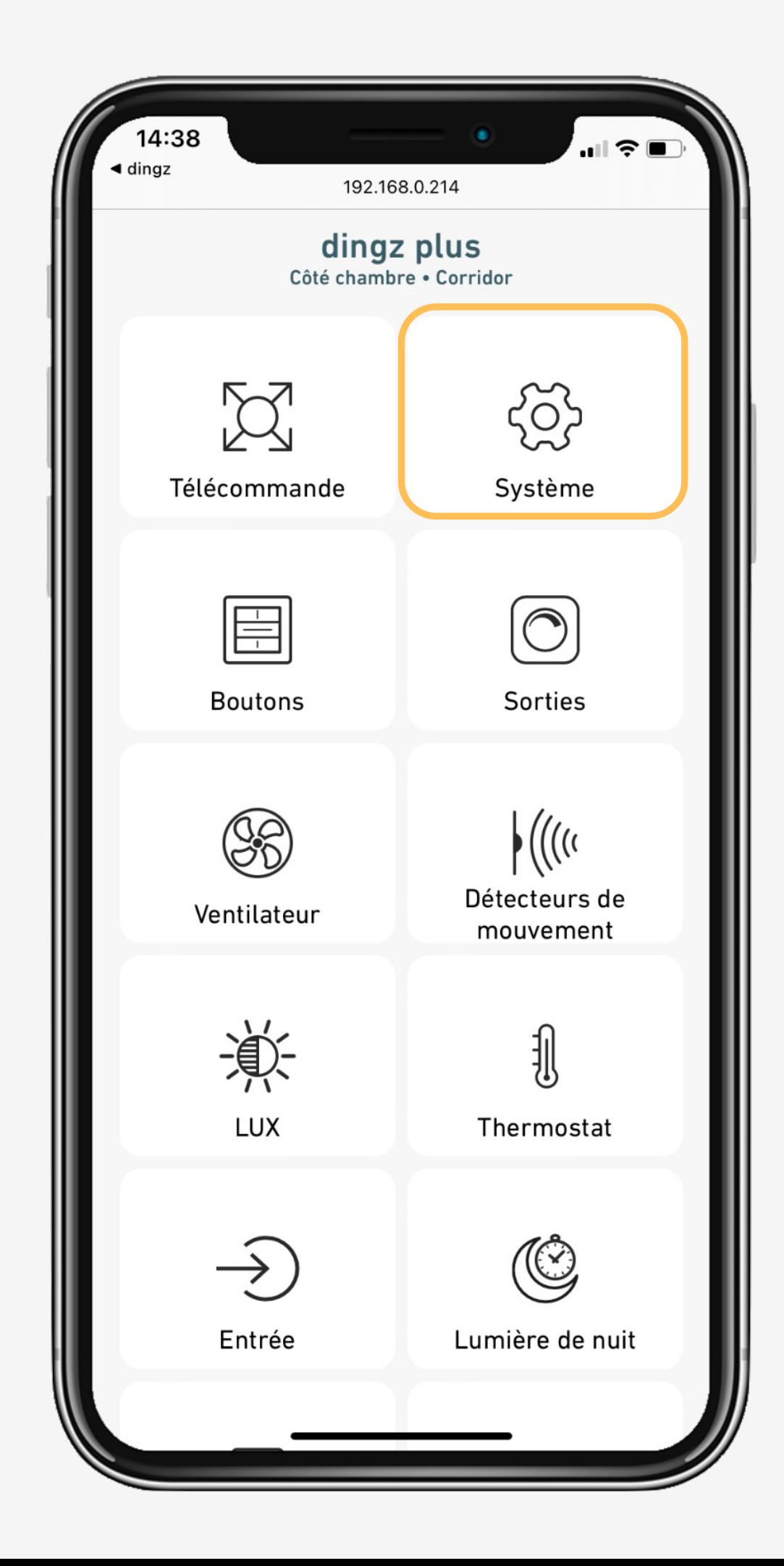

Heure calculée du lever et du coucher du soleil.

Activation de l'éclairage dynamique

Choisir selon la position du soleil calculée ou selon le Luxmètre interne

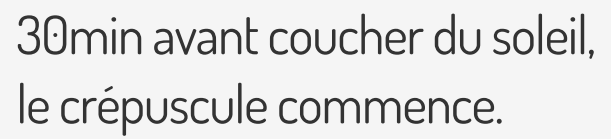

30min après le coucher du soleil, la nuit commence.

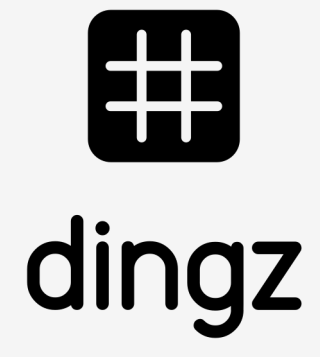

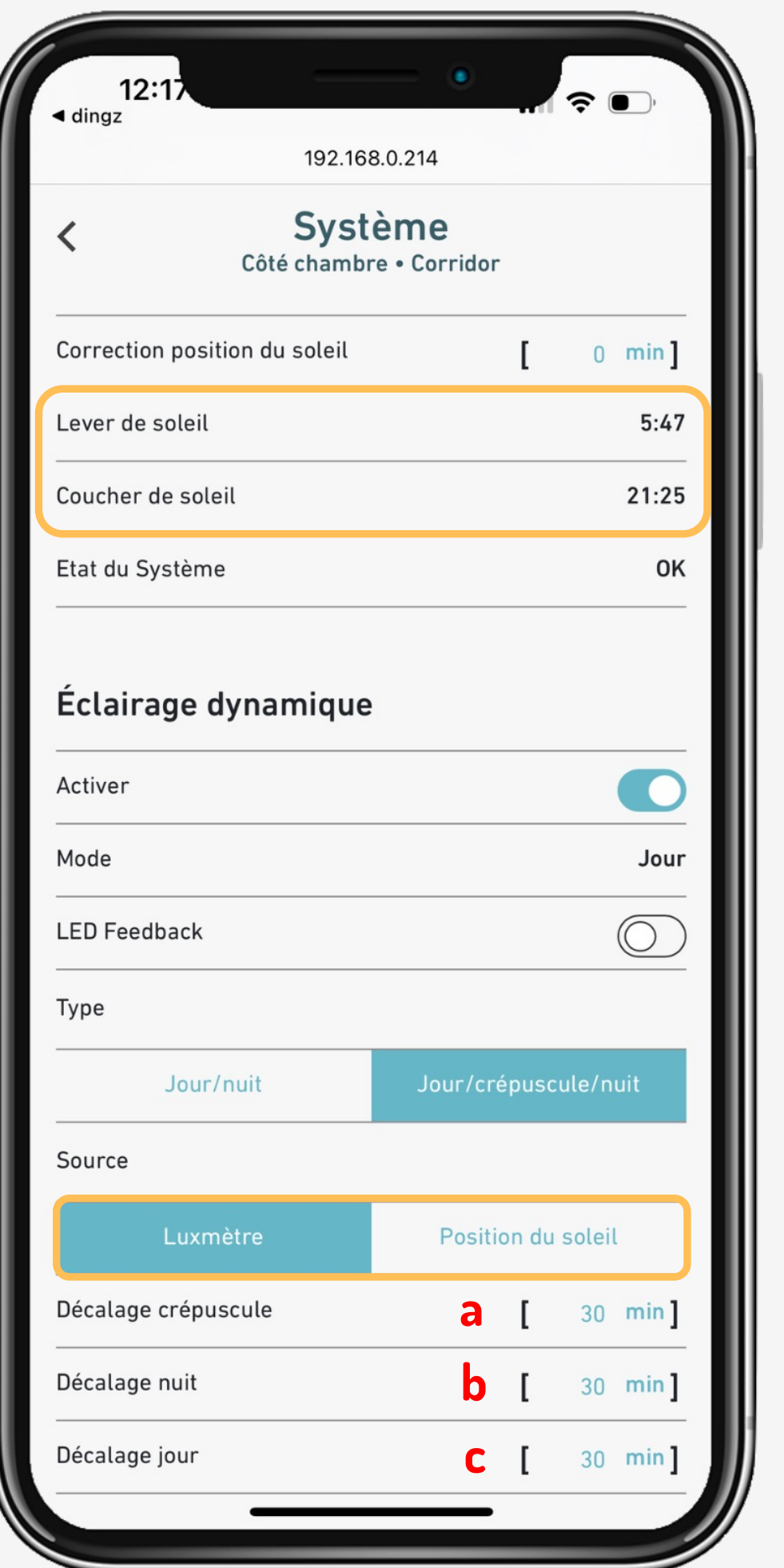

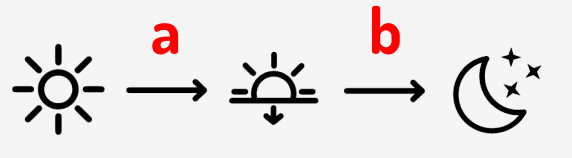

**a c**

#### **Tutoriel**

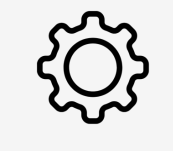

Astuce : Il est possible d'utiliser des détecteurs de mouvements standards raccordé sur le dingz.

Il faut toujours activer l'entrée dans l'interface web du dingz raccordé aux lumières.

# **Tips & tricks**

- 
- 
- 

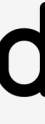

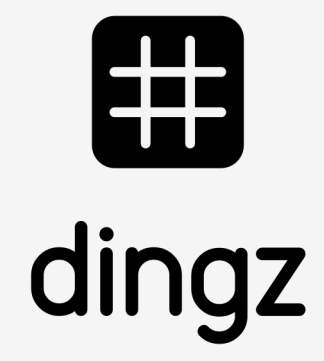

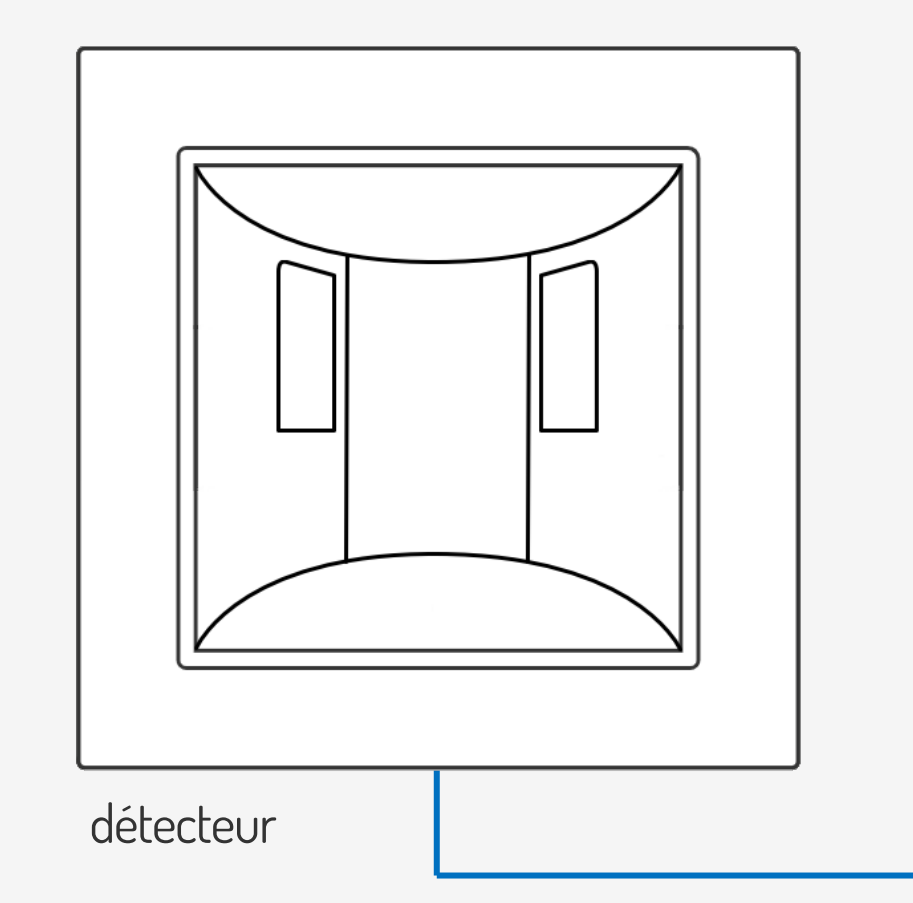

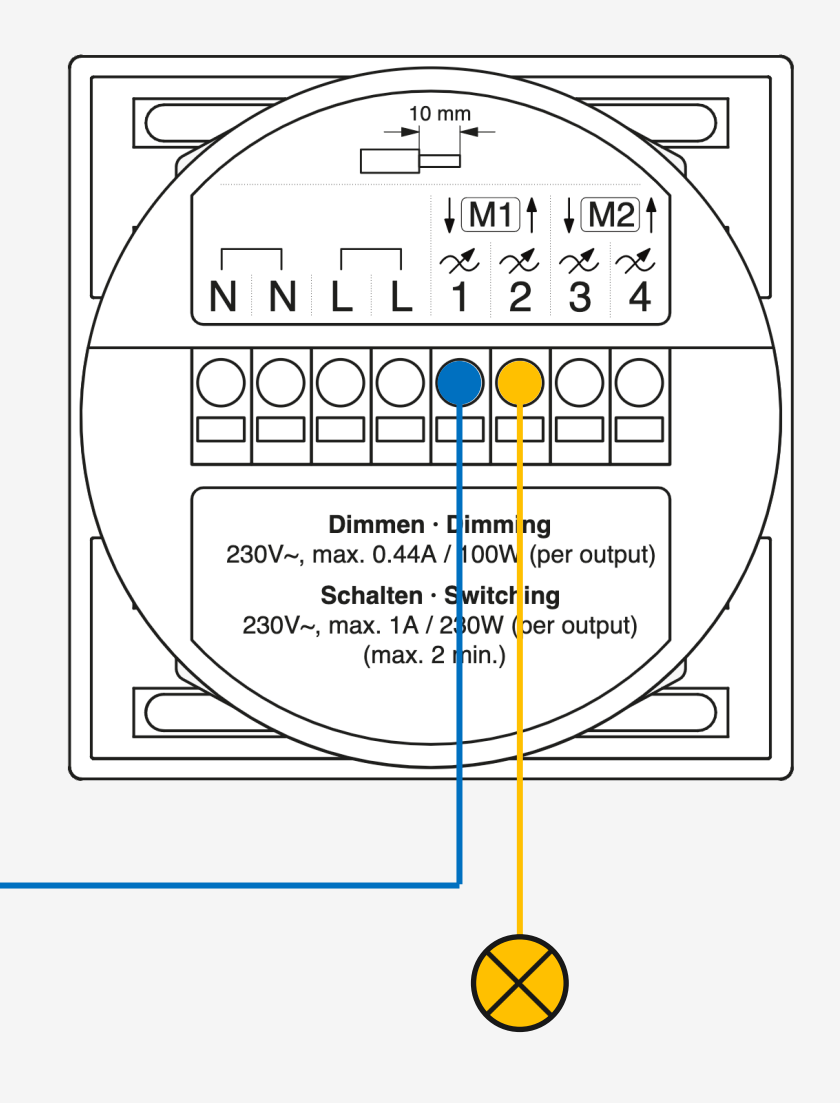

# 

### **Tutoriel**